# МИНОБРНАУКИ РОССИИ ВЛАДИВОСТОКСКИЙ ГОСУДАРСТВЕННЫЙ УНИВЕРСИТЕТ

# **РАБОЧАЯ ПРОГРАММА УЧЕБНОЙ ДИСЦИПЛИНЫ**

*ОП.15 Java Script – Document Object Model (DOM)*

программы подготовки специалистов среднего звена *09.02.07 Информационные системы и программирование*

Форма обучения: *очная*

Владивосток 2022

Рабочая программа учебной дисциплины *ОГСЭ.01. Основы философии* разработана в соответствии с требованиями Федерального государственного образовательного стандарта среднего профессионального образования по специальности *09.02.07 Информационные системы и программирование,* утвержденного приказом Минобрнауки России от *09.12.2016 г., №1547*, примерной образовательной программой.

Разработчик(и): преподаватель IT-колледжа А.С. Юрченко

Рассмотрено и одобрено на заседании цикловой методической комиссии

Протокол № "3" от 20 мая 2022 г.

Председатель ЦМК Ю.С. Кравченко

*подпись*

## **СОДЕРЖАНИЕ**

## **1 ОБЩАЯ ХАРАКТЕРИСТИКА РАБОЧЕЙ ПРОГРАММЫ УЧЕБНОЙ ДИСЦИПЛИНЫ**

- **2 СТРУКТУРА И СОДЕРЖАНИЕ УЧЕБНОЙ ДИСЦИПЛИНЫ**
- **3 УСЛОВИЯ РЕАЛИЗАЦИИ УЧЕБНОЙ ДИСЦИПЛИНЫ**

**4 КОНТРОЛЬ И ОЦЕНКА РЕЗУЛЬТАТОВ ОСВОЕНИЯ УЧЕБНОЙ ДИСЦИПЛИНЫ**

### 1 ОБЩАЯ ХАРАКТЕРИСТИКА ПРОГРАММЫ УЧЕБНОЙ ДИСЦИПЛИНЫ

#### 1.1 Место дисциплины в структуре основной образовательной программы

Учебная дисциплина ОП.15 Java Script - Document Object Model (DOM) является обязательной частью учебного цикла основной образовательной программы (далее ООП) в соответствии с ФГОС СПО по специальности 09.02.07 Информационные системы и программирование.

#### 1.2 Цель и планируемые результаты освоения дисциплины

По итогам освоения дисциплины, обучающиеся должны продемонстрировать результаты обучения, соотнесённые с результатами освоения ООП СПО, приведенные в таблице.

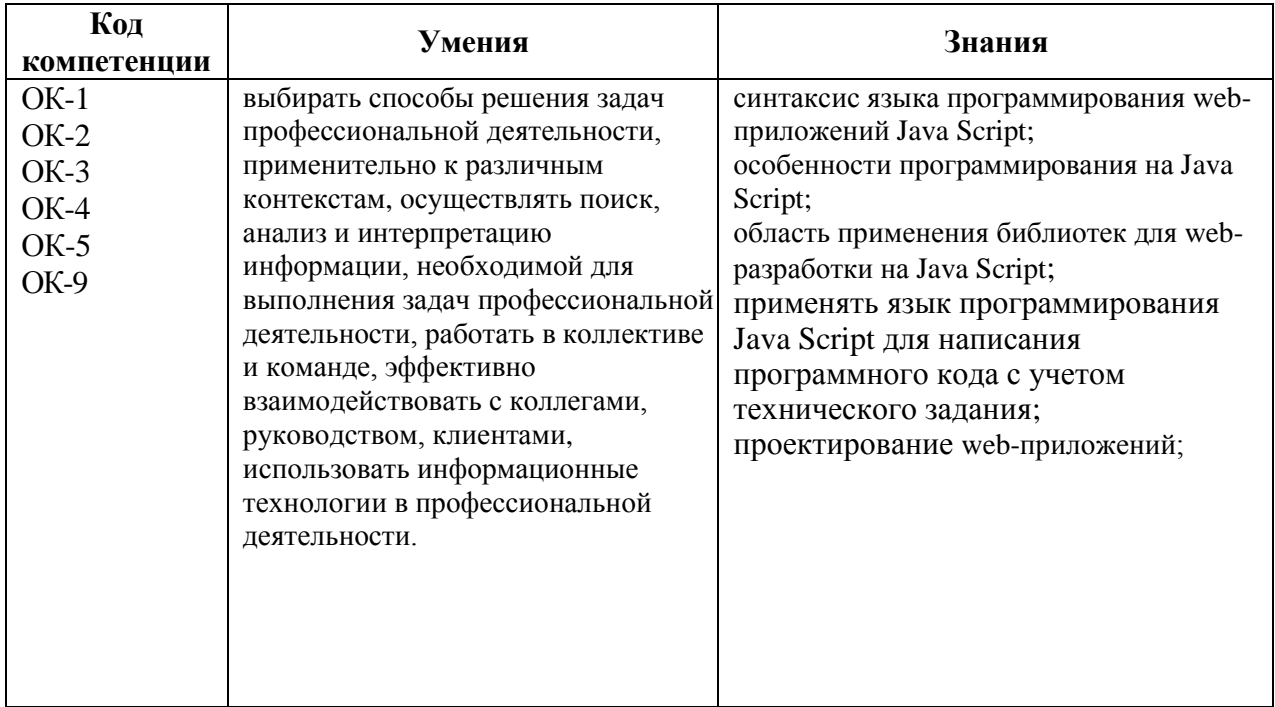

### 2 СТРУКТУРА И СОДЕРЖАНИЕ УЧЕБНОЙ ДИСЦИПЛИНЫ

#### 2.1 Объем учебной дисциплины и виды учебной работы

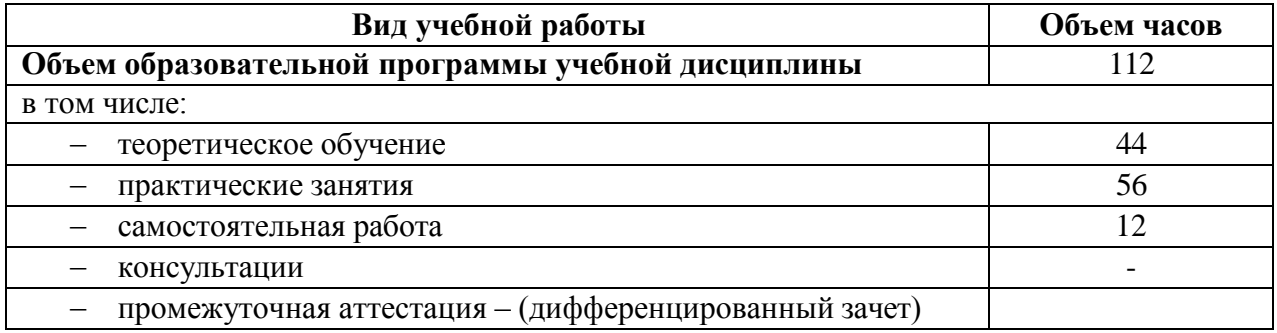

# **2.2 Тематический план и содержание учебной дисциплины**

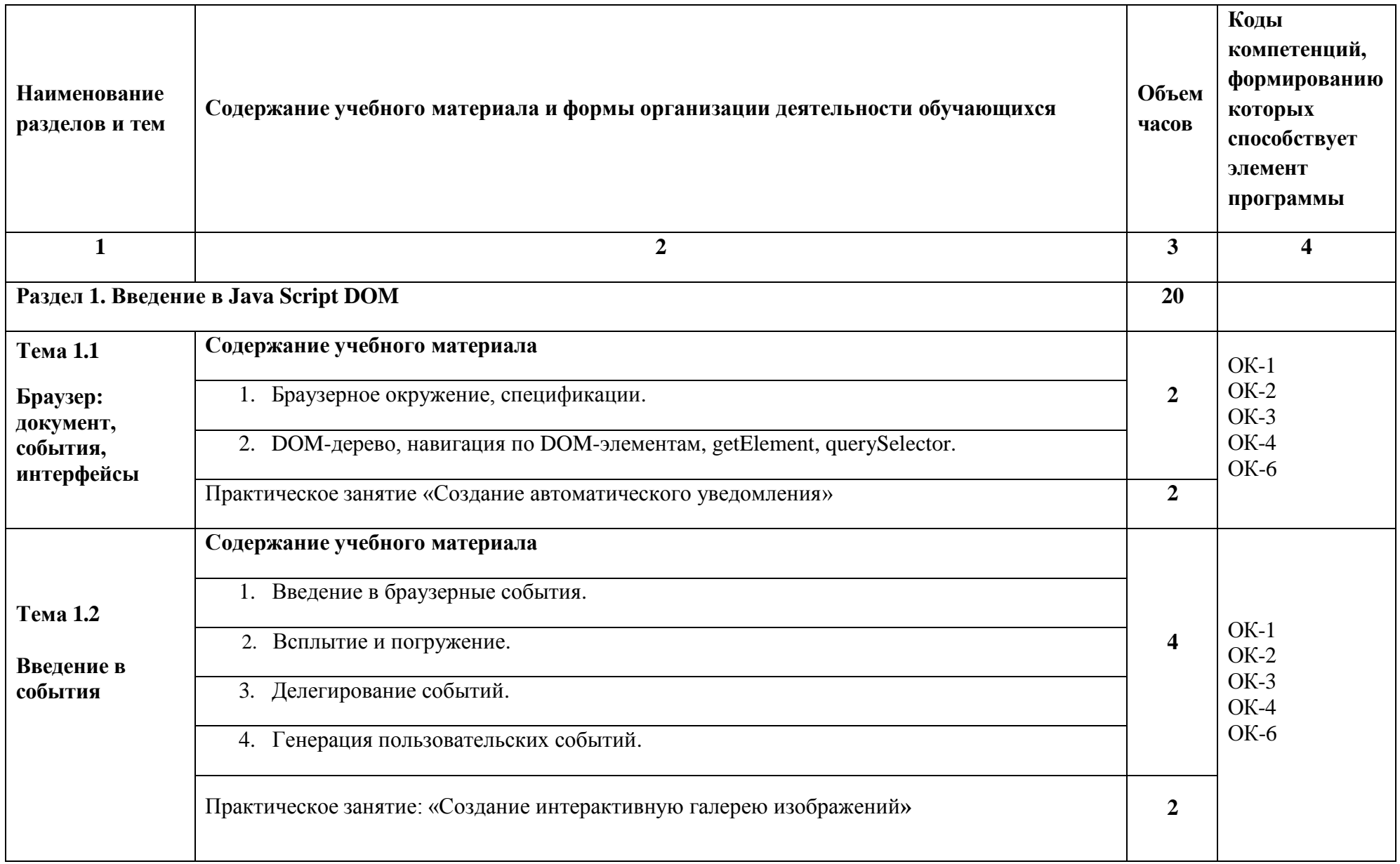

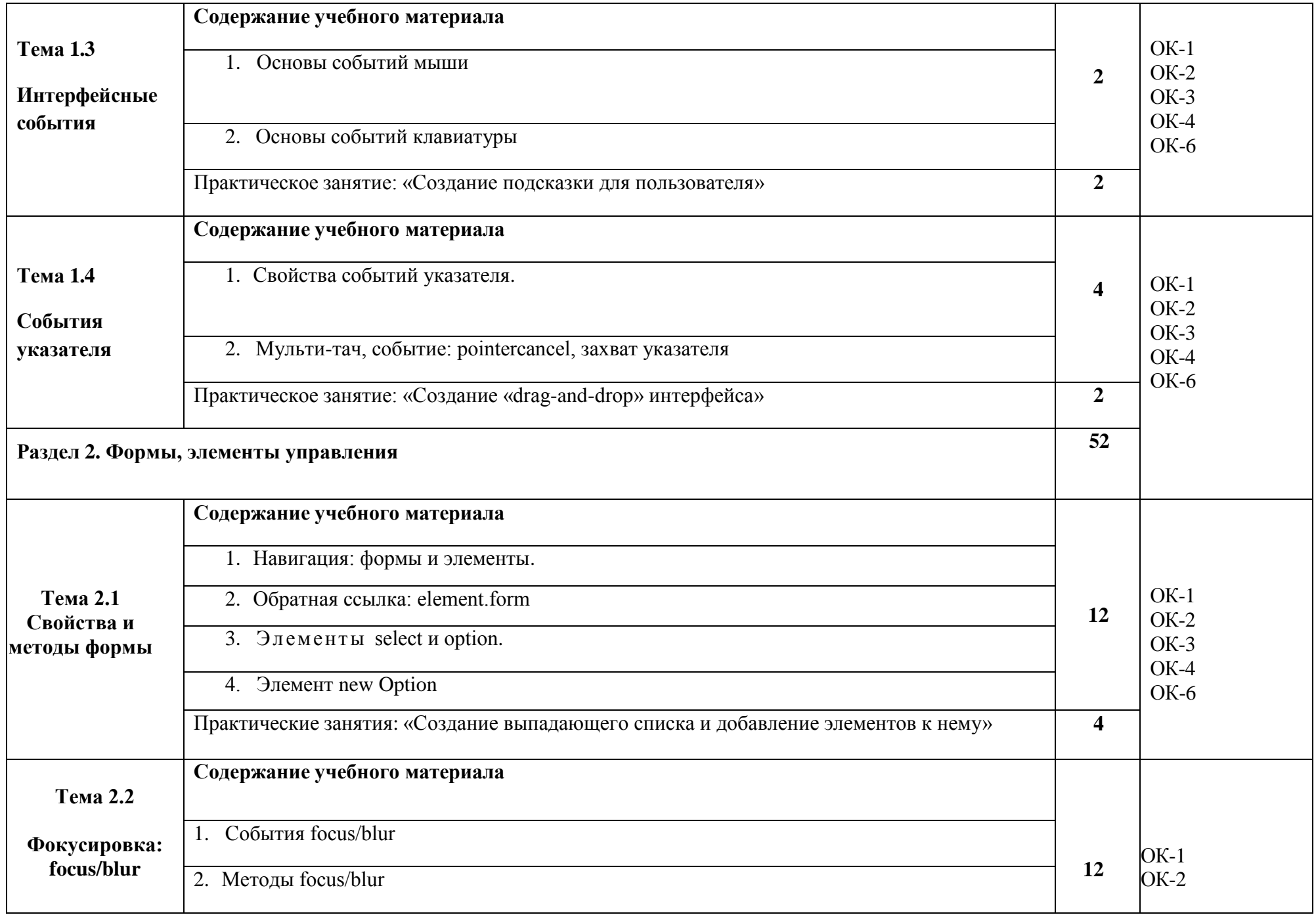

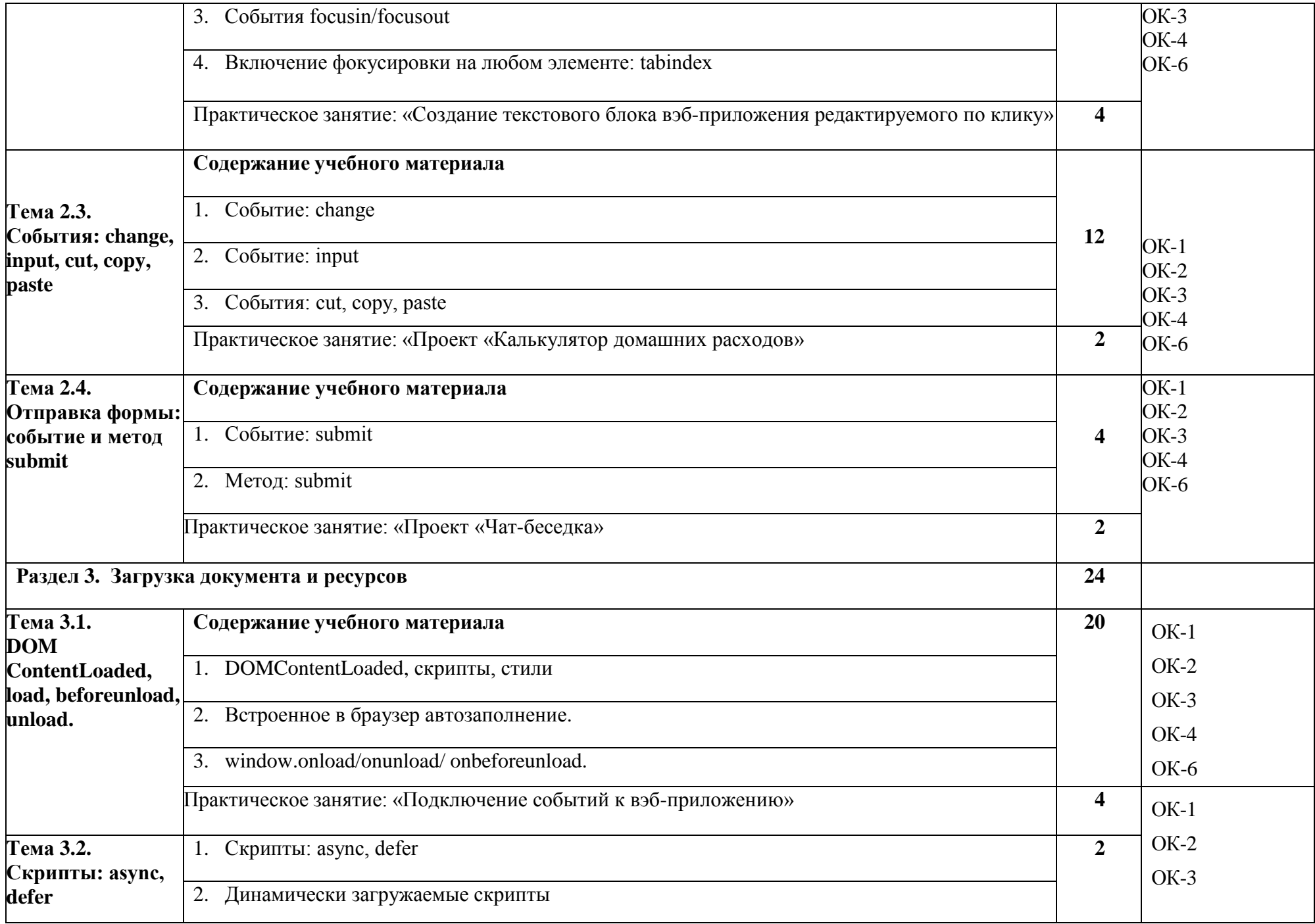

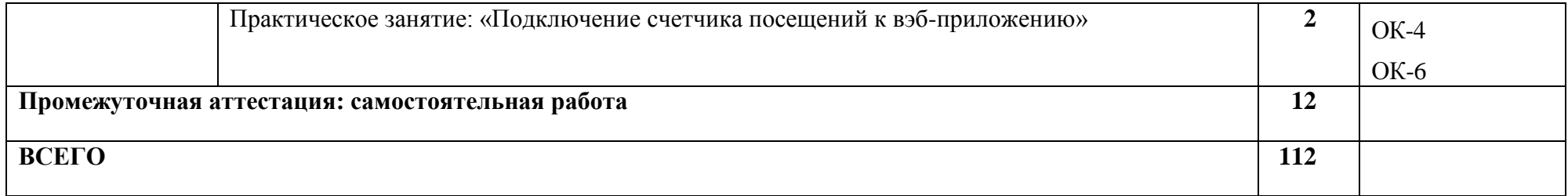

### **3 УСЛОВИЯ РЕАЛИЗАЦИИ ПРОГРАММЫ УЧЕБНОЙ ДИСЦИПЛИНЫ**

#### **3.1 Материально-техническое обеспечение**

Кабинет «Информатики», оснащенный оборудованием: Основное оборудование: Доска подкатная; Мультимедийный комплект (проектор

Casio XJ-V2, экран Lumien Eco Picture); Парты ученические двойные; Стол преподавателя; Стулья.

Программное обеспечение:1. Microsoft Windows 7 Professional (ООО "Пасифик КомпьютерыГруп", ГК No55 от 03.05.2011 г., лицензия No48467770 от 06.05.2011 г.). 2. Microsoft Office ProPlus 2010 Russian Acdmc (ООО "Пасифик КомпьютерыГруп", ГК No254 от 01.11.2010 г., лицензия No47549521 от 15.10.2010 г., бессрочно). 3. СПС КонсультантЮрист: Версия Проф(ООО "Базис", договор No2019-596 от 25.12.2019 г., лицензия No2567, действие от 01.01.2020 г. до 31.12.2020 г.). 4. Google Chrome (свободное). 5. Adobe Acrobat Reader (свободное)

#### **3.2 Информационное обеспечение реализации программы**

Для реализации программы учебной дисциплины библиотечный фонд ВГУЭС укомплектован печатными и электронными изданиями.

Обучающиеся из числа инвалидов и лиц с ограниченными возможностями здоровья обеспечены печатными и (или) электронными образовательными ресурсами в формах, адаптированных к ограничениям их здоровья.

#### **3.2.1. Основные источники**

1. Полуэктова, Н. Р. Разработка веб-приложений : учебное пособие для вузов / Н. Р. Полуэктова. — Москва : Издательство Юрайт, 2023. — 204 с. — (Высшее образование). — ISBN 978-5-534-13715-6.— https://urait.ru/bcode/519714

2. Сысолетин, Е. Г. Разработка интернет-приложений : учебное пособие для вузов / Е. Г. Сысолетин, С. Д. Ростунцев ; под научной редакцией Л. Г. Доросинского. — Москва : Издательство Юрайт, 2023. — 90 с. — (Высшее образование). ISBN 978-5-9916-9975-4. https://urait.ru/bcode/514303.

3. Зыков, С. В. Программирование. Функциональный подход : учебник и практикум для вузов / С. В. Зыков. — 2-е изд. — Москва : Издательство Юрайт, 2023. — 150 с. — (Высшее образование). — ISBN 978-5-534-16942-3. —https://urait.ru/bcode/532055.

4. Тузовский, А. Ф. Проектирование и разработка web-приложений : учебное пособие для вузов / А. Ф. Тузовский. — Москва : Издательство Юрайт, 2023. — 219 с. — (Высшее образование). — ISBN 978-5-534-16300-1. —https://urait.ru/bcode/530767.

#### **3.2.2. Дополнительные источники**

1. Полуэктова, Н. Р. Разработка веб-приложений : учебное пособие для среднего профессионального образования / Н. Р. Полуэктова. — Москва : Издательство Юрайт, 2023. — 204 с.— ISBN 978-5-534-14744-5. https://urait.ru/bcode/519727

2. Тузовский, А. Ф. Проектирование и разработка web-приложений : учебное пособие для среднего профессионального образования / А. Ф. Тузовский. — Москва : Издательство Юрайт, 2023. — 219 с. — (Профессиональное образование). — ISBN 978-5-534- 16767-2. — [https://urait.ru/bcode/.](https://urait.ru/bcode/)

3. Сысолетин, Е. Г. Разработка интернет-приложений : учебное пособие для среднего профессионального образования / Е. Г. Сысолетин, С. Д. Ростунцев. — Москва : Издательство Юрайт, 2023. — 90 с. — (Профессиональное образование). — ISBN 978-5-534- 10015-0. — [https://urait.ru/bcode/517538.](https://urait.ru/bcode/517538)

4. Тренды цифрового образования. Материалы вебинаров, бесед и исследований Юрайт. Академии. Выпуск 2. Зимняя школа преподавателя 2021 / А. А. Сафонов [и др.] ; составители А. А. Сафонов, Э. Т. Кокая, А. А. Красюк, П. А. Частова. — Москва : Издательство Юрайт, 2023. — 93 с. — (Юрайт.Академия). — ISBN 978-5-534-14866-4. https://urait.ru/bcode/520340.

#### **3.2.3. Электронные ресурсы**

1. Сайт с вэб-документацией по Java Script <http://developer.mozilla.org/ru/docs/Web/JavaScript/>

## 4 КОНТРОЛЬ И ОЦЕНКА РЕЗУЛЬТАТОВ ОСВОЕНИЯ УЧЕБНОЙ ДИСЦИПЛИНЫ

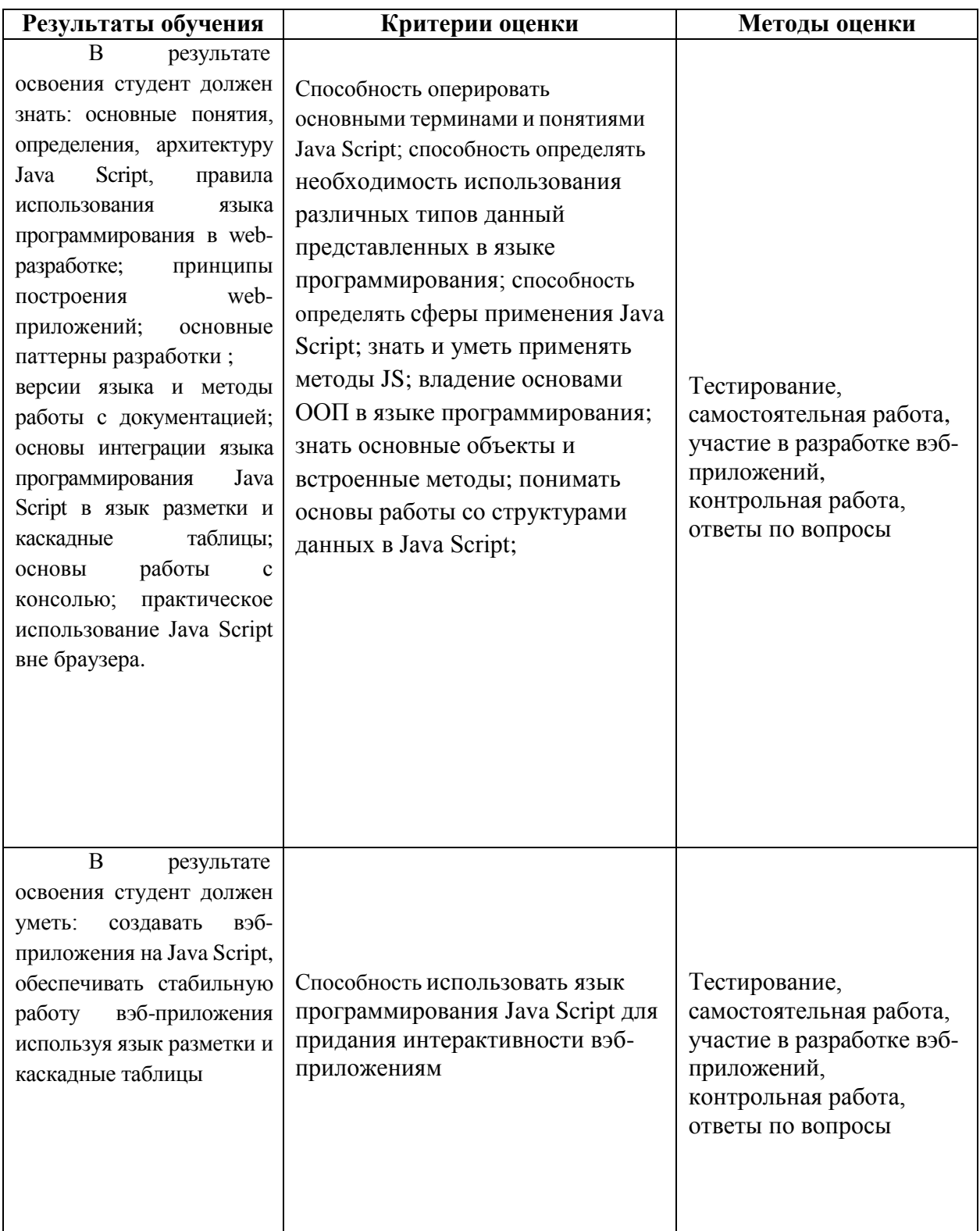

Для оценки достижения запланированных результатов обучения по дисциплине разработаны контрольно-оценочные средства для проведения текущего контроля и промежуточной аттестации, которые прилагаются к рабочей программе дисциплины.

# МИНОБРНАУКИ РОССИИ ВЛАДИВОСТОКСКИЙ ГОСУДАРСТВЕННЫЙ УНИВЕРСИТЕТ

# **КОНТРОЛЬНО-ОЦЕНОЧНЫЕ СРЕДСТВА**

для проведения текущего контроля и промежуточной аттестации по учебной дисциплине *ОП.15 Java Script – Document Object Model (DOM)*

программы подготовки специалистов среднего звена *09.02.07 Информационные системы и программирование*

Форма обучения: *очная*

Владивосток 2022

Контрольно-оценочные средства для проведения текущего контроля и промежуточной аттестации по учебной дисциплине ОП.15 Java Script – Document Object Model (DOM)разработаны в соответствии с требованиями ФГОС СПО по специальности *09.02.07 Информационные системы и программирование,* утвержденного приказом Минобрнауки РФ от *09.12.2016 г., №1547*, примерной образовательной программой, рабочей программой учебной дисциплины.

Разработчик(и): преподаватель IT-колледжа А.С. Юрченко

Рассмотрено и одобрено на заседании цикловой методической комиссии Протокол № "3" от 20 мая 2022 г.

Председатель ЦМК Ю.С. Кравченко

*подпись*

#### 1 Общие сведения

Контрольно-оценочные средства (далее - КОС) предназначены для контроля и оценки образовательных достижений обучающихся, освоивших программу учебной дисциплины ОГСЭ.01. Основы философии.

КОС включают в себя контрольные материалы для проведения текущего контроля успеваемости и промежуточной аттестации по дисциплине, которая проводится в форме дифференцированного зачёта (с использованием оценочного средства - собеседование в форме ответов на вопросы.)

### 2 Планируемые результаты обучения по дисциплине, обеспечивающие результаты освоения образовательной программы

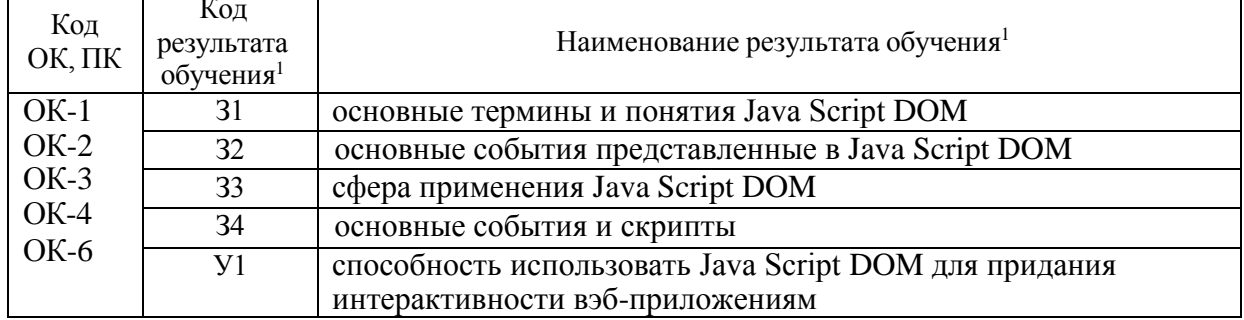

### 3 Соответствие оценочных средств контролируемым результатам обучения 3.1 Средства, применяемые для оценки уровня теоретической подготовки

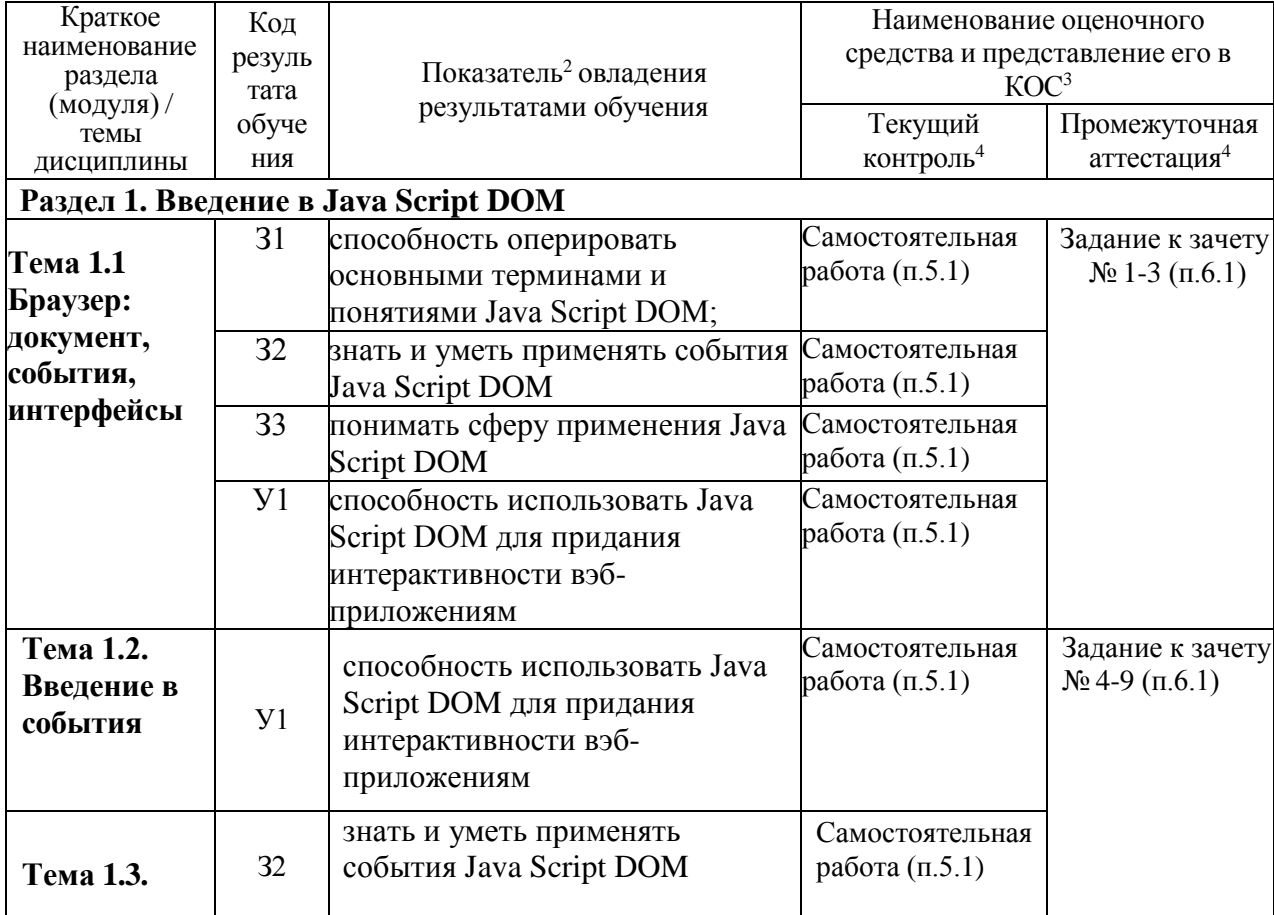

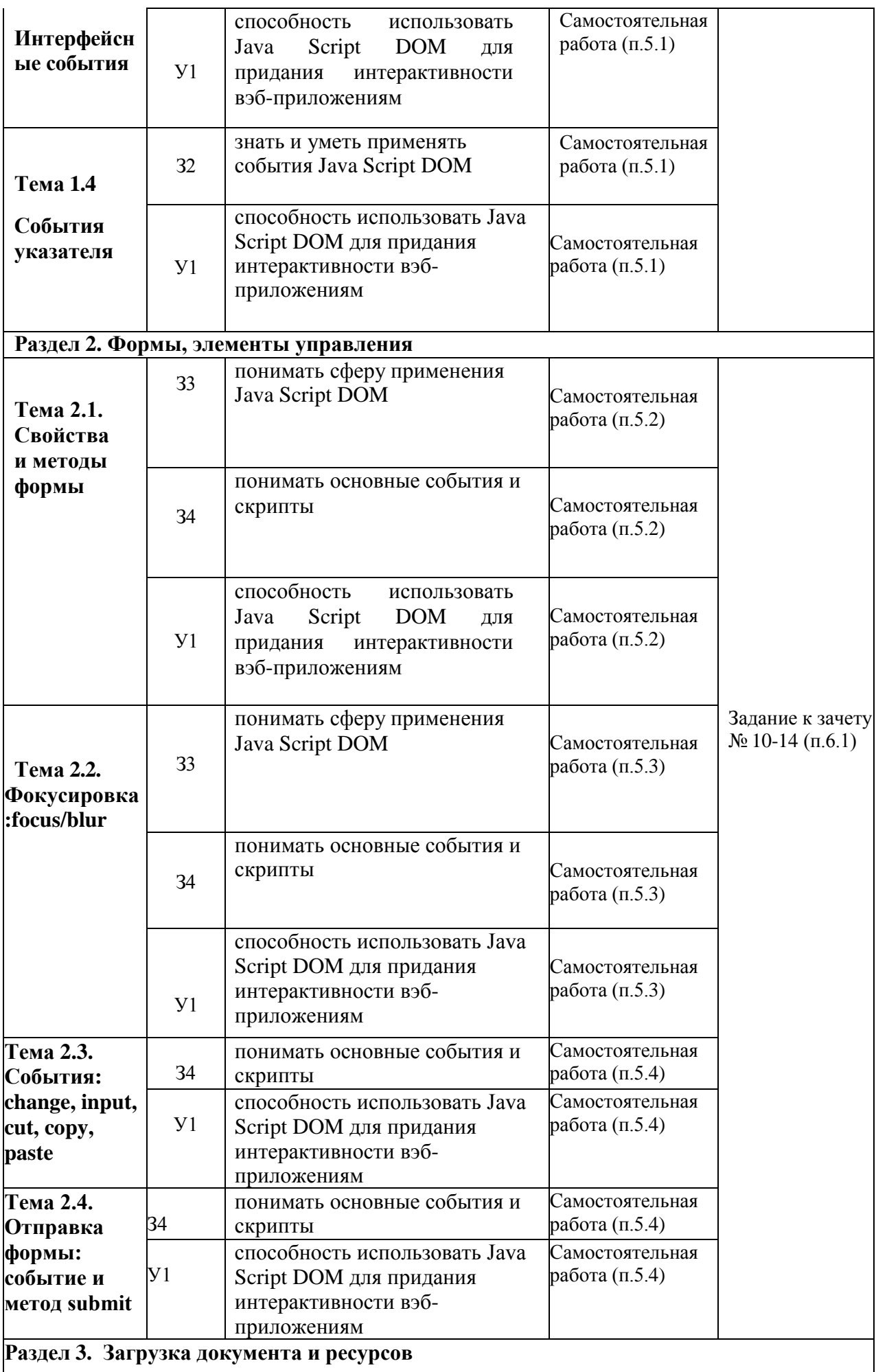

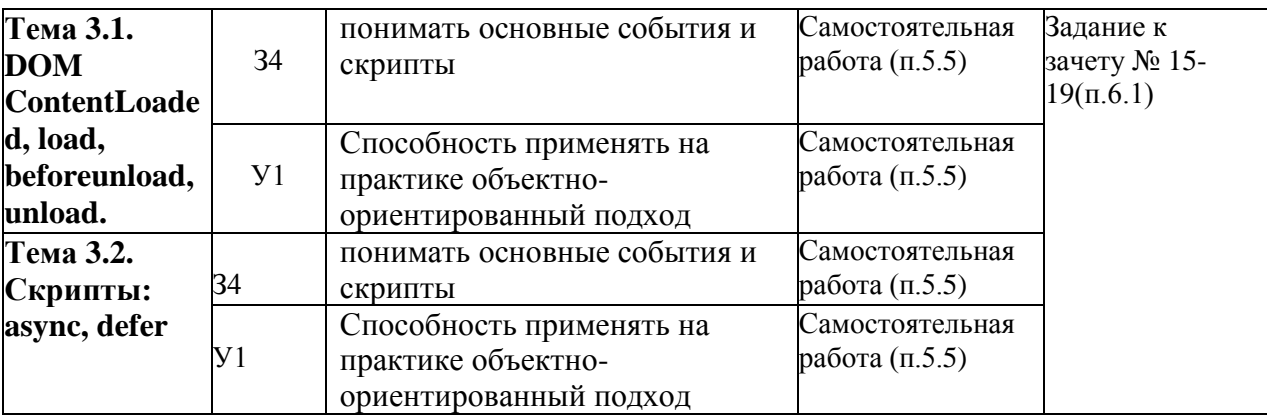

# 3.2 Средства, применяемые для оценки уровня практической подготовки

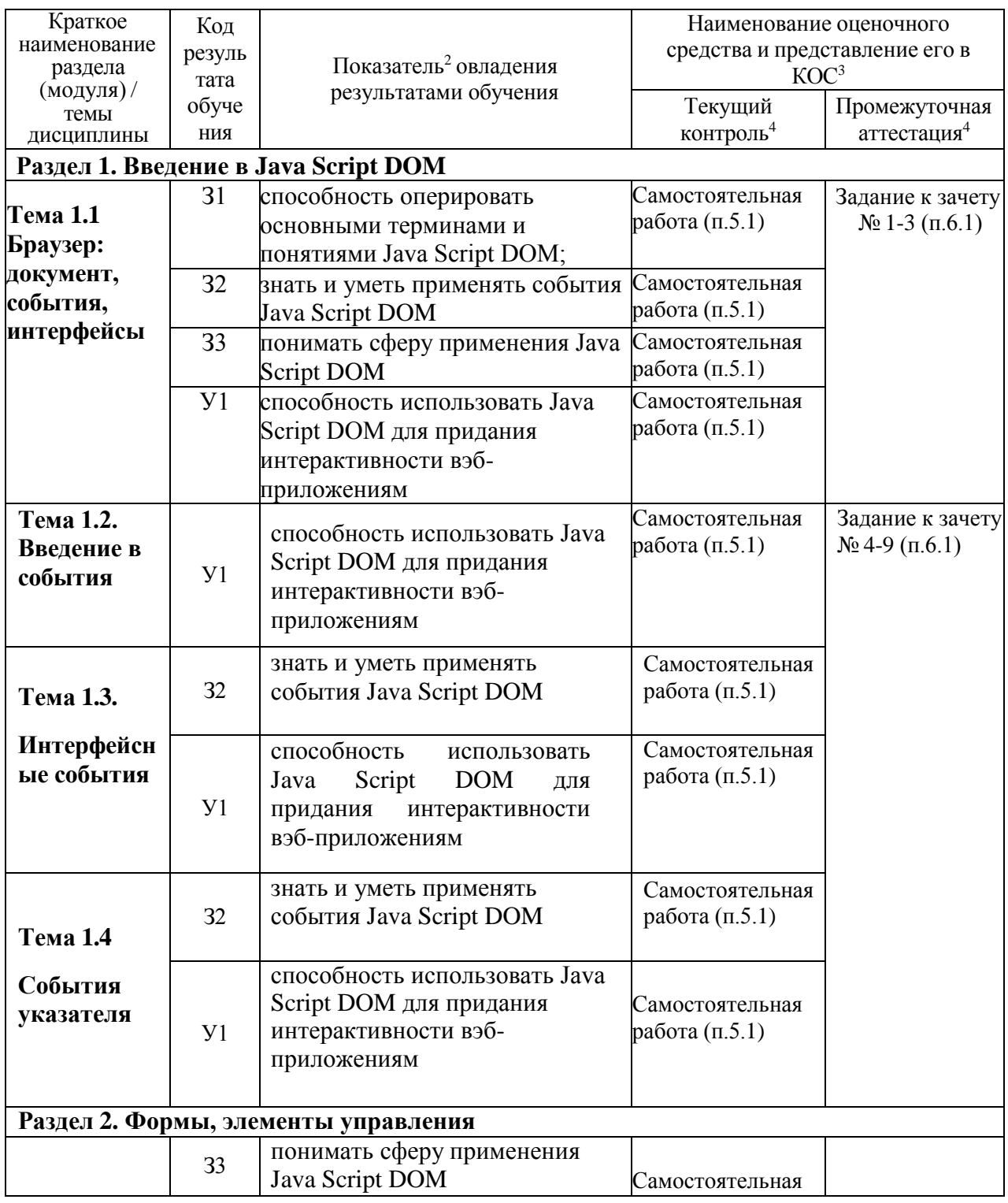

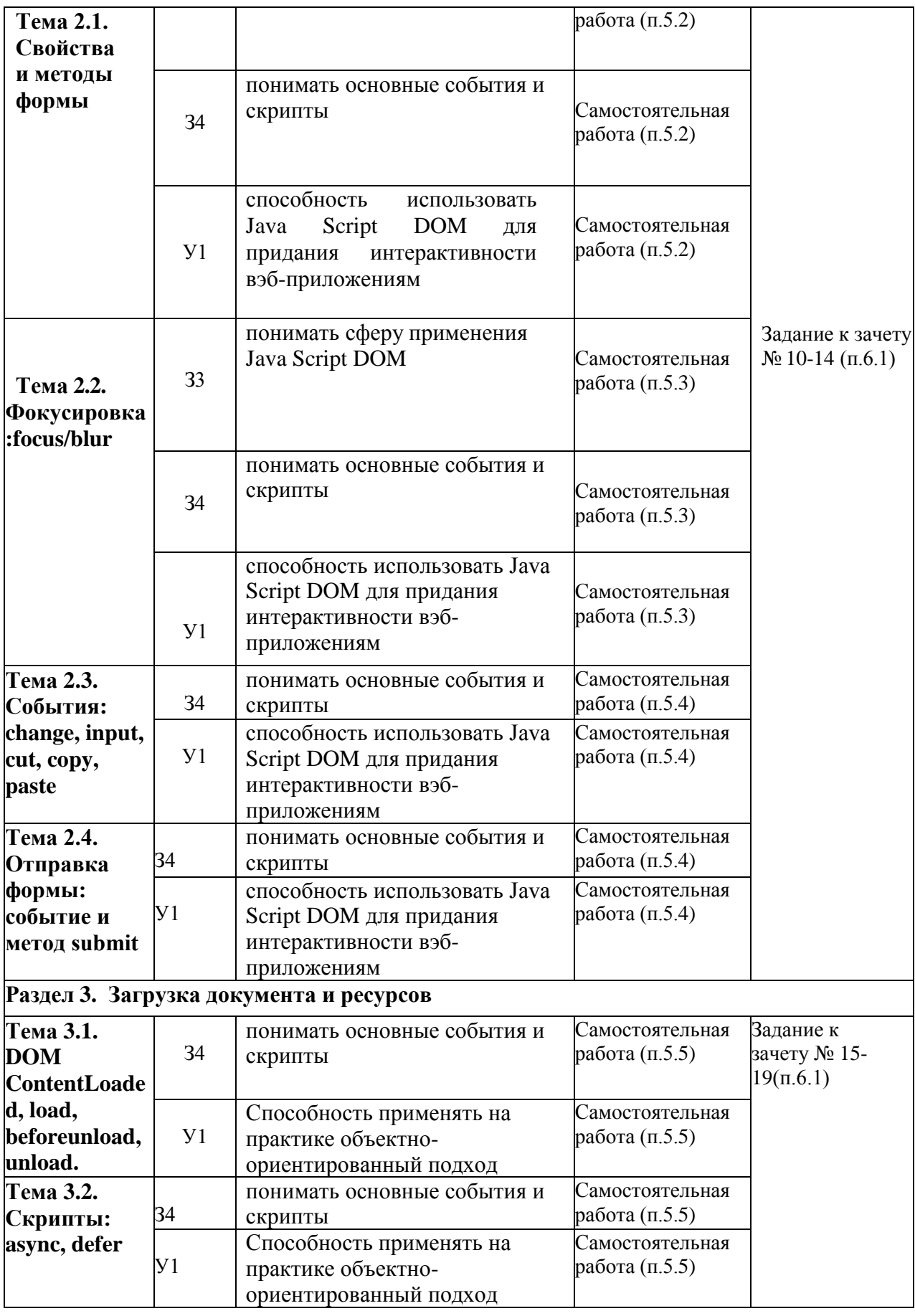

# **4. Описание процедуры оценивания**

Результаты обучения по дисциплине, уровень сформированности компетенций

оцениваются по четырёх бальной шкале оценками: «отлично», «хорошо», «удовлетворительно», «неудовлетворительно».

Текущая аттестация по дисциплине проводится с целью систематической проверки достижений обучающихся. Объектами оценивания являются: степень усвоения теоретических знаний, уровень овладения практическими умениями и навыками по всем видам учебной работы, качество выполнения самостоятельной работы, учебная дисциплина (активность на занятиях, своевременность выполнения различных видов заданий, посещаемость всех видов занятий по аттестуемой дисциплине).

При проведении промежуточной аттестации оценивается достижение студентом запланированных по дисциплине результатов обучения, обеспечивающих результаты смысловых составляющих проблемы; понимает базовые основы и теоретическое обоснование выбранной темы. Проблема раскрыта не полностью. Выводы не сделаны и/или выводы не обоснованы Проведен анализ проблемы без привлечения дополнительной работы.

**3 балла** – студент проводит достаточно самостоятельный анализ основных этапов и освоения образовательной программы в целом. Оценка на зачете выставляется с учетом оценок, полученных при прохождении текущей аттестации.

#### **Критерии оценивания устного ответа**

Оценочные средства: коллоквиум, дискуссия

**4 баллов** - ответ показывает прочные знания основных процессов изучаемой предметной области, отличается глубиной и полнотой раскрытия темы; владение терминологическим аппаратом; умение объяснять сущность, явлений, процессов, событий, делать выводы и обобщения, давать аргументированные ответы, приводить примеры; свободное владение монологической речью, логичность и последовательность ответа; умение приводить примеры современных проблем изучаемой области.

**4 балла** - ответ, обнаруживающий прочные знания основных процессов изучаемой предметной области, отличается глубиной и полнотой раскрытия темы; владение терминологическим аппаратом; умение объяснять сущность, явлений, процессов, событий, делать выводы и обобщения, давать аргументированные ответы, приводить примеры; свободное владение монологической речью, логичность и последовательность ответа. Однако допускается одна - две неточности в ответе.

**3 балла** – ответ, свидетельствующий в основном о знании процессов изучаемой предметной области, отличающийся недостаточной глубиной и полнотой раскрытия темы; знанием основных вопросов теории; слабо сформированными навыками анализа явлений, процессов, недостаточным умением давать аргументированные ответы и приводить примеры; недостаточно свободным владением монологической речью, логичностью и последовательностью ответа. Допускается несколько ошибок в содержании ответа; неумение привести пример развития ситуации, провести связь с другими аспектами изучаемой области.

**2 балла** – ответ, обнаруживающий незнание процессов изучаемой предметной области, отличающийся неглубоким раскрытием темы; незнанием основных вопросов теории, несформированными навыками анализа явлений, процессов; неумением давать аргументированные ответы, слабым владением монологической речью, отсутствием логичности и последовательности. Допускаются серьезные ошибки в содержании ответа; незнание современной проблематики изучаемой области.

#### **Критерии оценивания письменной работы**

Оценочные средства - контрольная работа

**5 баллов** - студент выразил своё мнение по сформулированной проблеме, аргументировал его, точно определив ее содержание и составляющие. Проблема раскрыта полностью, выводы обоснованы. Приведены данные отечественной и зарубежной литературы, статистические сведения, информация нормативно-правового характера. Студент владеет навыком самостоятельной работы по заданной теме; методами и приемами анализа теоретических и/или практических аспектов изучаемой области. Фактических ошибок, связанных с пониманием проблемы, нет; графически работа оформлена правильно.

**4 балла** - работа характеризуется смысловой цельностью, связностью и последовательностью изложения; допущено не более 1 ошибки при объяснении смысла или содержания проблемы. Проблема раскрыта. Не все выводы сделаны и/или обоснованы. Для аргументации приводятся данные отечественных и зарубежных авторов. Продемонстрированы исследовательские умения и навыки. Фактических ошибок, связанных с пониманием проблемы, нет. Допущены одна-две ошибки в оформлении литературы. Допущено не более 2 ошибок в смысле или содержании проблемы, оформлении работы.

**2 балла** - работа представляет собой пересказанный или полностью переписанный исходный текст без каких бы то ни было комментариев, анализа. Не раскрыта структура и теоретическая составляющая темы. Проблема не раскрыта. Выводы отсутствуют. Допущено три или более трех ошибок в смысловом содержании раскрываемой проблемы, в оформлении работы.

#### **Критерии оценивания тестового задания**

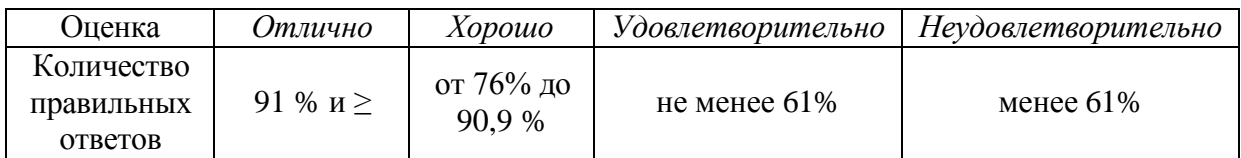

#### **Критерии выставления оценки студенту на зачете**

Оценочные средства: собеседование в форме ответов на вопросы

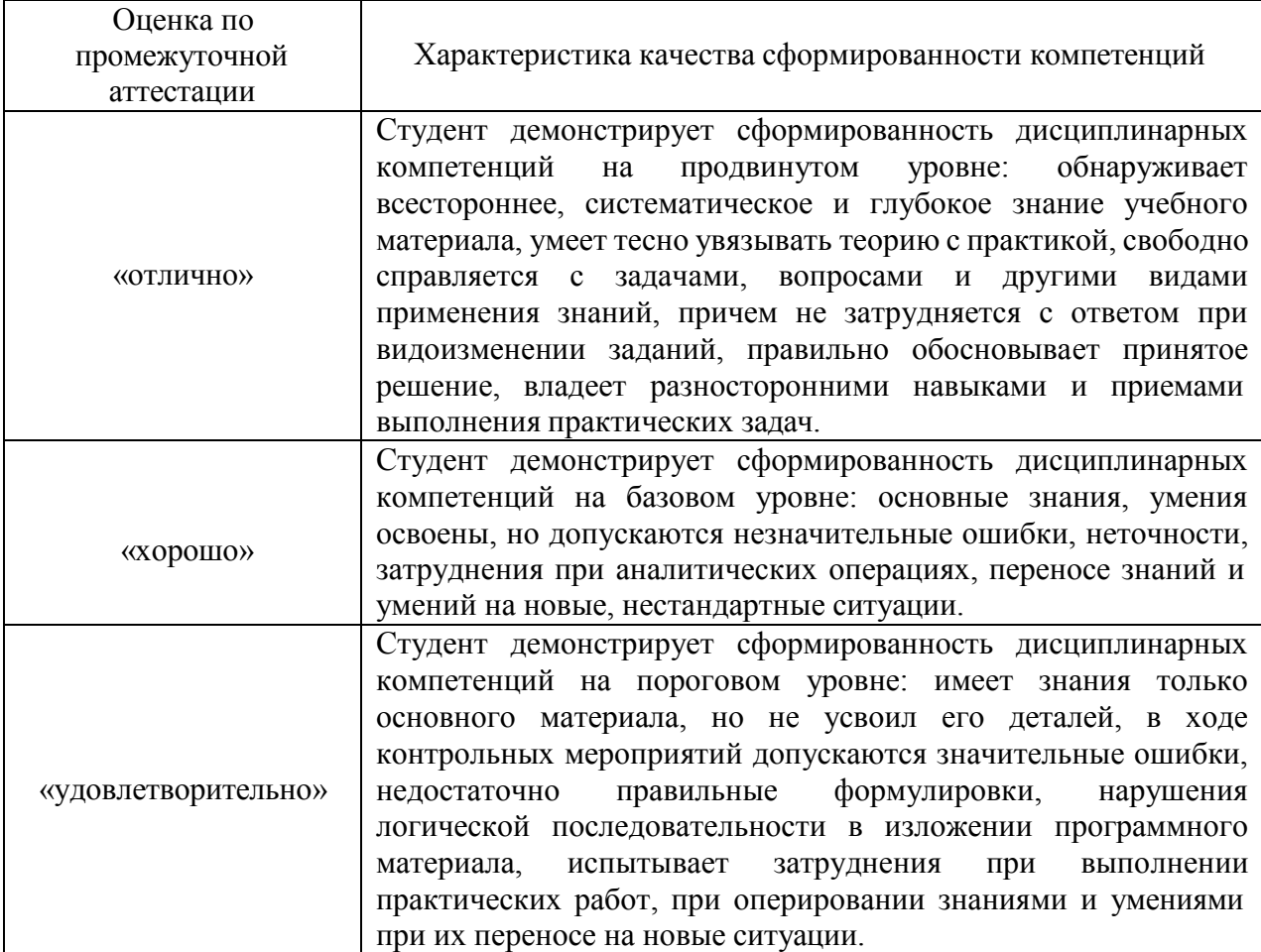

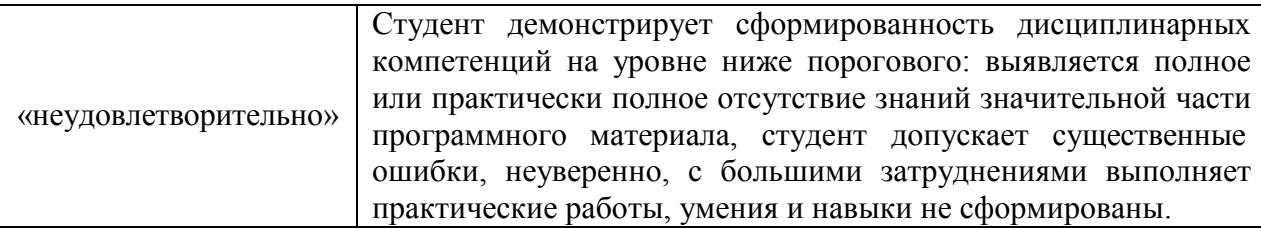

### 5 Примеры оценочных средств для проведения текущей аттестации

#### 5.1. Тестовое задание №1 (пример)

Создайте кнопку и окно запроса с текстом, например:

1 <br />button onclick="buttonClick()">Нажми!</button> 2 <input type="text" id="input" value="Bor!">

Создайте функцию которая по нажатию на кнопку выводит содержимое инпута.

#### 5.2. Тестовое задание №2 (пример)

Создайте кнопку и окно запроса с текстом, например:

1 <br />button onclick="buttonClick()">Смена текста</button> 2 <input type="text" id="input" value="???">

Создайте функцию изменяющую текст в окне запроса.

#### 5.3. Тестовое задание №3 (пример)

Создайте кнопку и 2 окна запроса с текстом, например:

1 <br />button onclick="buttonClick()">Обмен текстом</button> 2 <input type="text" id="input1" value="окно1"><input type="text" id="input2" value="окно2">

Создайте функцию которая по нажатию кнопки осуществляет обмен содержимым между двумя инпутами.

#### 5.4. Тестовое задание №4 (пример)

Создать массив с 30 случайными числами от 0 до 99 (вкл) На основе массива, создать таблицу 5х6, заполненную этими числами. Внимание! Таблица должна быть создана при помощи тега table! Если число соответствует значению 50 и больше, покрасить ячейку таблицы в оранжевый ивет.

#### 5.5. Тестовое задание №5 (пример)

В html-файле добавить кнопку button с атрибутом onclick и текстом "Добавить число":

<br />button onclick="foo()">Добавить число</button> foo - любая функция, которая будет срабатывать при нажатии на кнопку.

Создать функцию, которая будет добавлять случайное число в таблицу.

#### 6 Оценочные средства для проведения промежуточной аттестации

#### 6.1 Задания при проведении дифференцированного зачета

- Назвать основные компоненты DOM иерархии.
- Предназначение объект document, и глобального объекта window.
- Получить доступ ко всем элементам вэб-страницы через объект document.
- Виды узлов DOM иерархии.
- Обратиться к отдельным элементам вэб-приложения через их свойства.
- Навигация по DOM. Объекты.
- Создание, добавление и удаление элементов веб-станицы.
- Добавить в коллекции дочерних узлов блока div.
- Удаления элементов с помощью вызываемых метод объекта Node.
- Получения для формы её имени, и порядкового номера в документе.
- Элементы управления, используемые в формах.
- Создать валидатор внесенных пользователем данных.
- Создать курсор «мыши» управляемую с помощью клавиатуры.
- Приметь основные способы отправки формы пользователем.
- Применить события мышки в вэб-приложении.
- Передать параметры в обработчика события.
- Создать автоматическую передачу событий генерируемую пользователем в обработчик в качестве параметра объекта.
- Последовательное применение скриптов async, defer.
- Через события load и еггог отследить загрузку сторонних ресурсов: скриптов, и изображений.